## **Automatizace fotovoltaiky snadno a rychle**

**(Energetická gateway pro obnovitelné zdroje)**

Dušan Ferbas

#### **Solar Monitor s.r.o.**

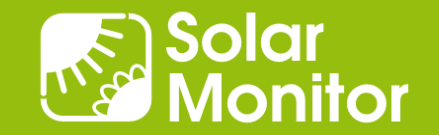

## Co automatizujeme?

- ⚫ Řízení výkonu, plynulá regulace
- ⚫ Získávání údajů ze zařízení s proprietárními protokoly
- ⚫ Integrace do Smart house, Smart City, EV, telekom. Systémů
- ⚫ Nastavování parametrů z PLC

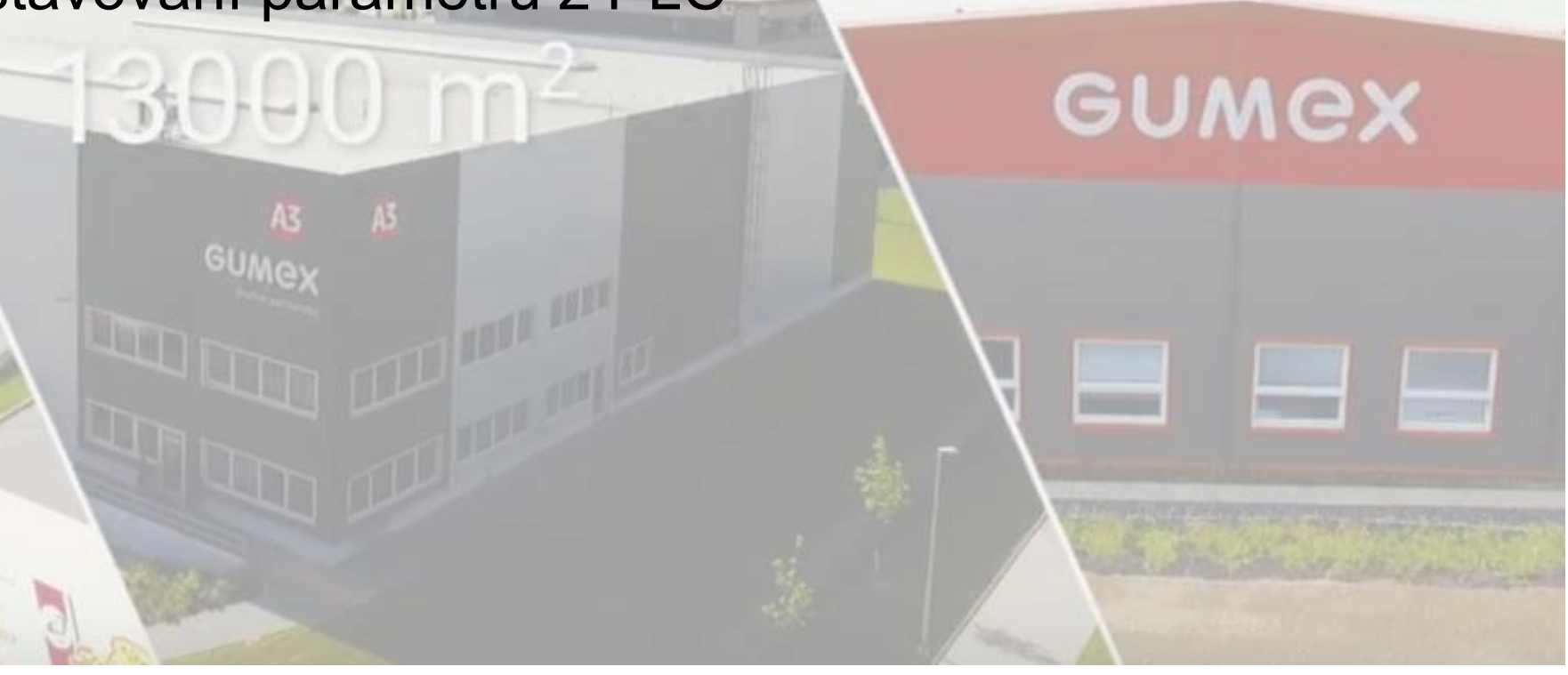

www.solarmonitor.cz

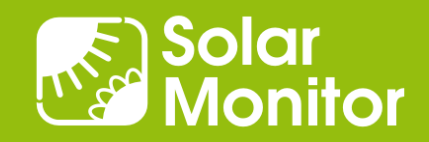

ČESKÝ VÝROBEK

## Proč použít naše řešení?

- ⚫ Stávající instalace s 3 střídači od jednoho výrobce
- ⚫ 1 zařízení se porouchá, nahrazuji jiným
- ⚫ Komunikace stále stejným způsobem
- ⚫ Správa stále z 1 místa

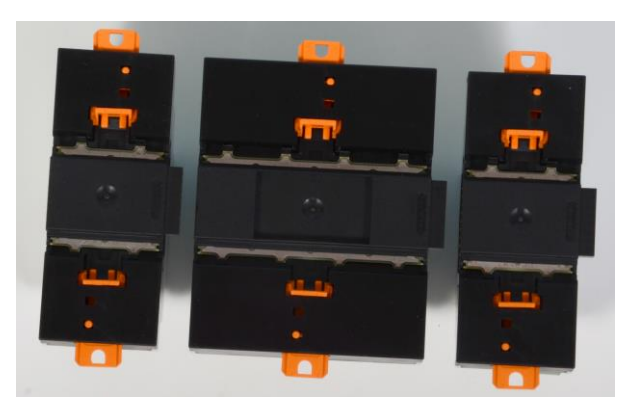

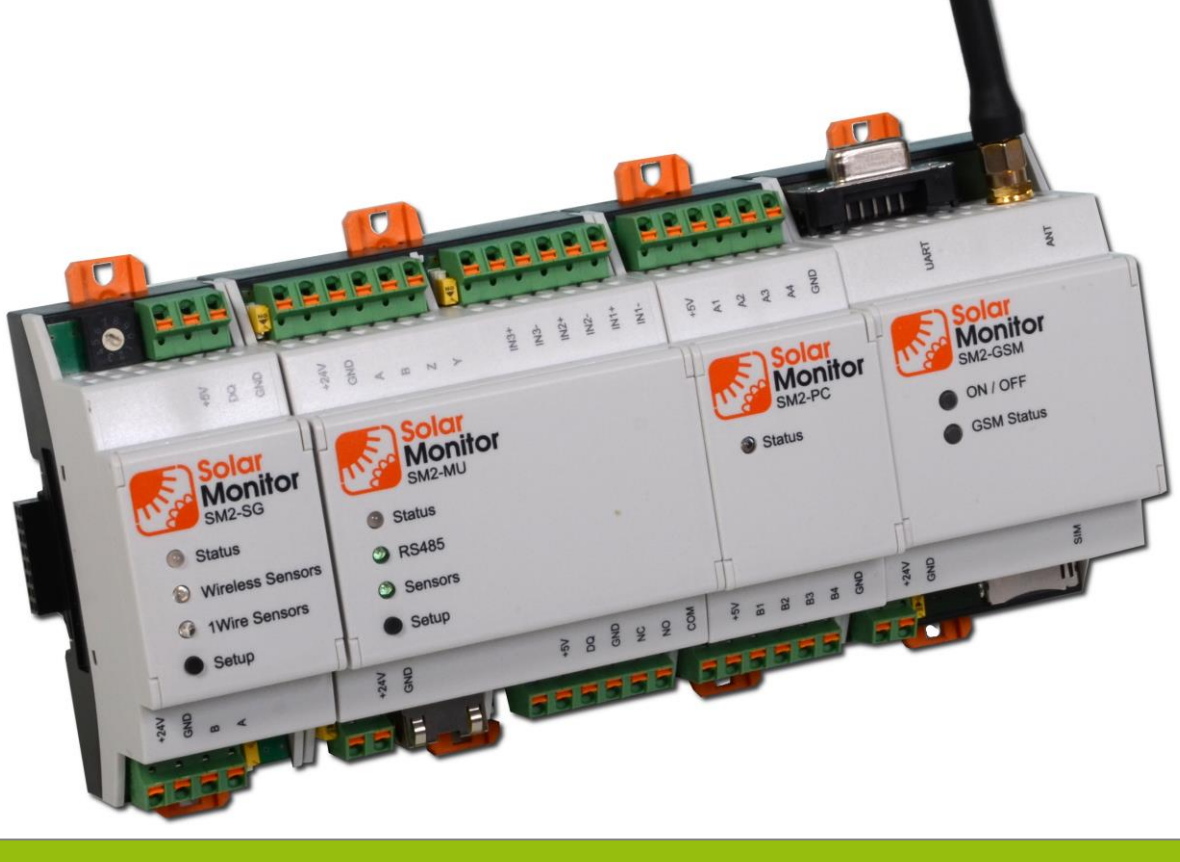

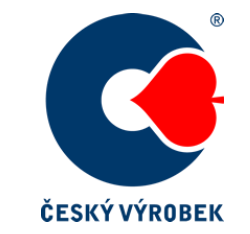

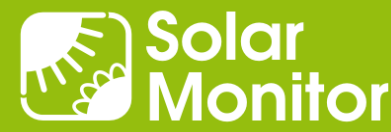

## Jak docilujeme snadné a rychlé implementace?

- ⚫ Bloková struktura Modbus proměnných
- ⚫ Knihovna v PLC

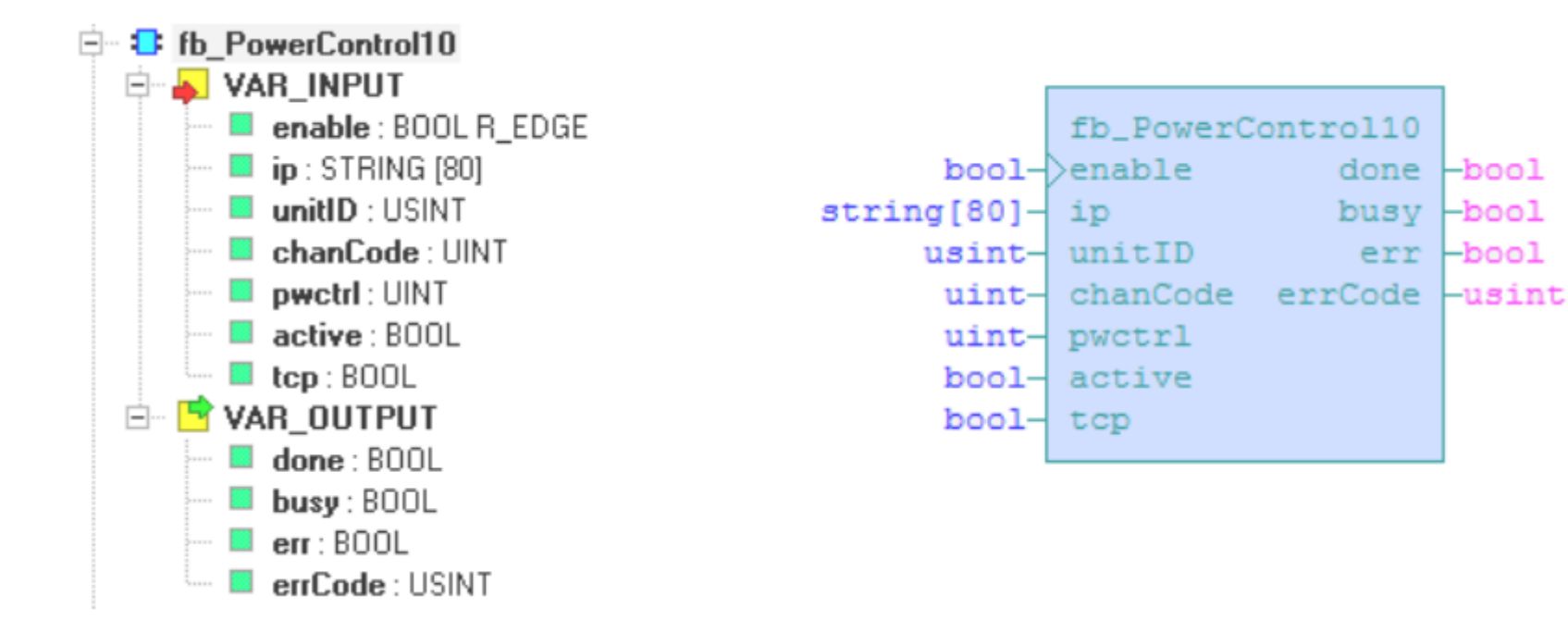

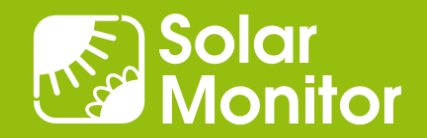

# V čem je naše řešení unikátní?

⚫ Univerzální i zákaznické bloky v SM2-MU

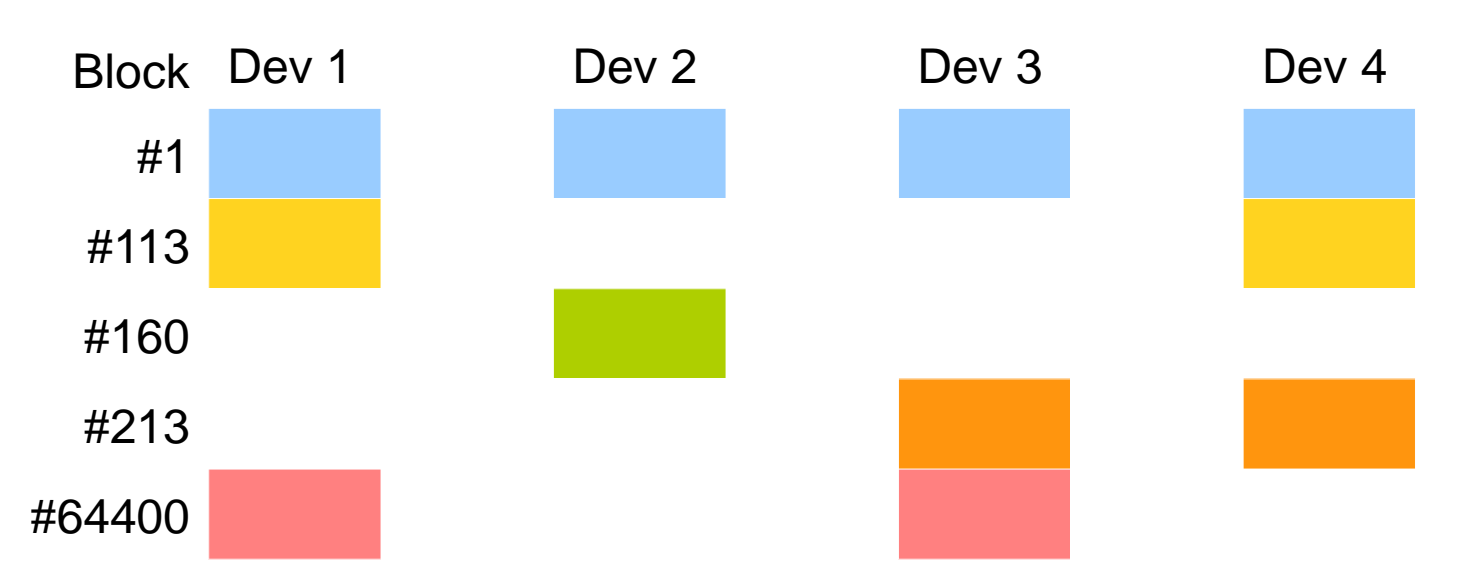

- ⚫ Povinné / volitelné proměnné, opakování podbloku
- ⚫ Dopředná i zpětná kompatibilita jak zařízení, tak SW
- Komunikace i s "ještě neexistujícími zařízeními"

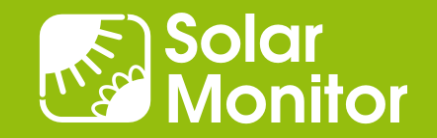

## Ukázka programu pro PLC Foxtrot: čtení dat

```
PROGRAM prgMain
VAR
    enable : BOOL := 1;
    ip : STRING := '192.168.1.221:502';
    chanCode : UINT := ETH1_uni0;
   tcp : BOOL := TRUE;
    sm : fb_Solarmonitor;
 END_VAR
    sm(enable := enable, ip := ip, chanCode := chanCode, top := top);
```
END\_PROGRAM

[www.solarmonitor.cz/download/public/PLC\\_library/Foxtrot -](https://www.solarmonitor.cz/download/public/PLC_library/Foxtrot - Mosaic/) Mosaic

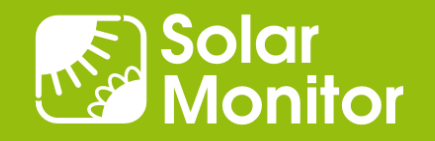

## Ukázka programu pro PLC Foxtrot: řízení výkonu

```
PROGRAM prgMain
 VAR
    enable : BOOL := 1;
    ip : STRING := '192.168.1.221:502';
    chanCode : UINT := ETH1_uni0;
    tcp : BOOL := TRUE;
    sm_pc : fb_PowerControl;
    unitID : USINT := 5;
    val: <b>UINT</b> = <math>60</math>active : BOOL := TRUE;
```
#### END\_VAR

```
sm_pc(enable := enable, ip := ip, unitID := unitID, chanCode :=
chanCode, tcp := tcp, pwctrl := val, active := active);
```
END\_PROGRAM

[www.solarmonitor.cz/download/public/PLC\\_library/Foxtrot -](https://www.solarmonitor.cz/download/public/PLC_library/Foxtrot - Mosaic/) Mosaic

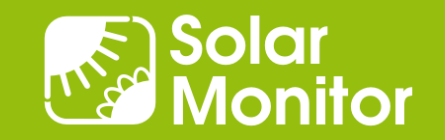

# Webový server SM2-MU: Responzivní design

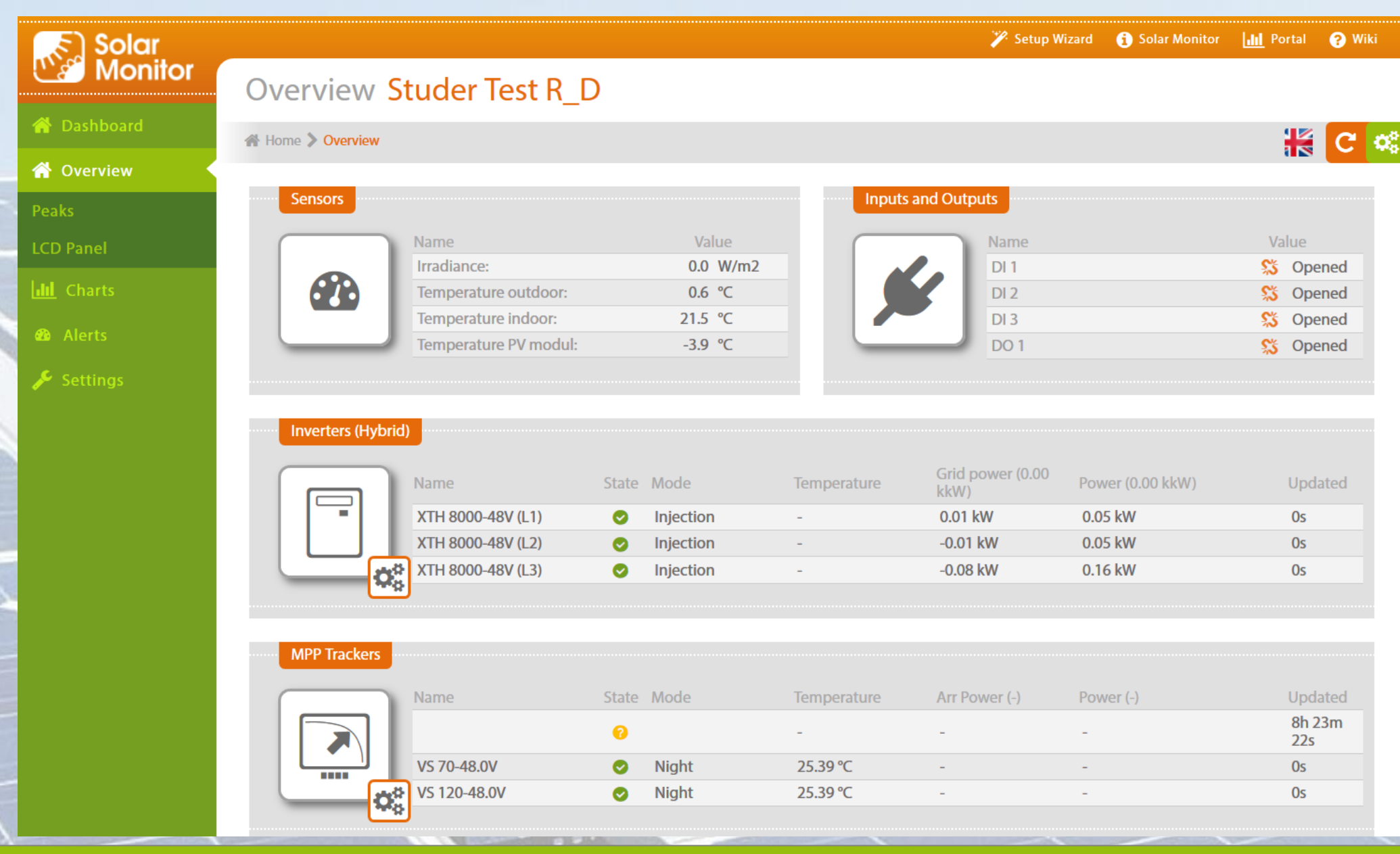

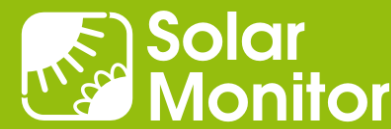

#### Ukázka grafu: večerní odběr, noční špička ~ noční proud

- ⚫ Přehledná grafická prezentace nasbíraných dat
- Různé druhy dat (např. výroba a spotřeba el. energie, osvit a teplota FV panelů, přetoky do distribuční sítě) dokážeme graficky zobrazit do přehledných grafů.

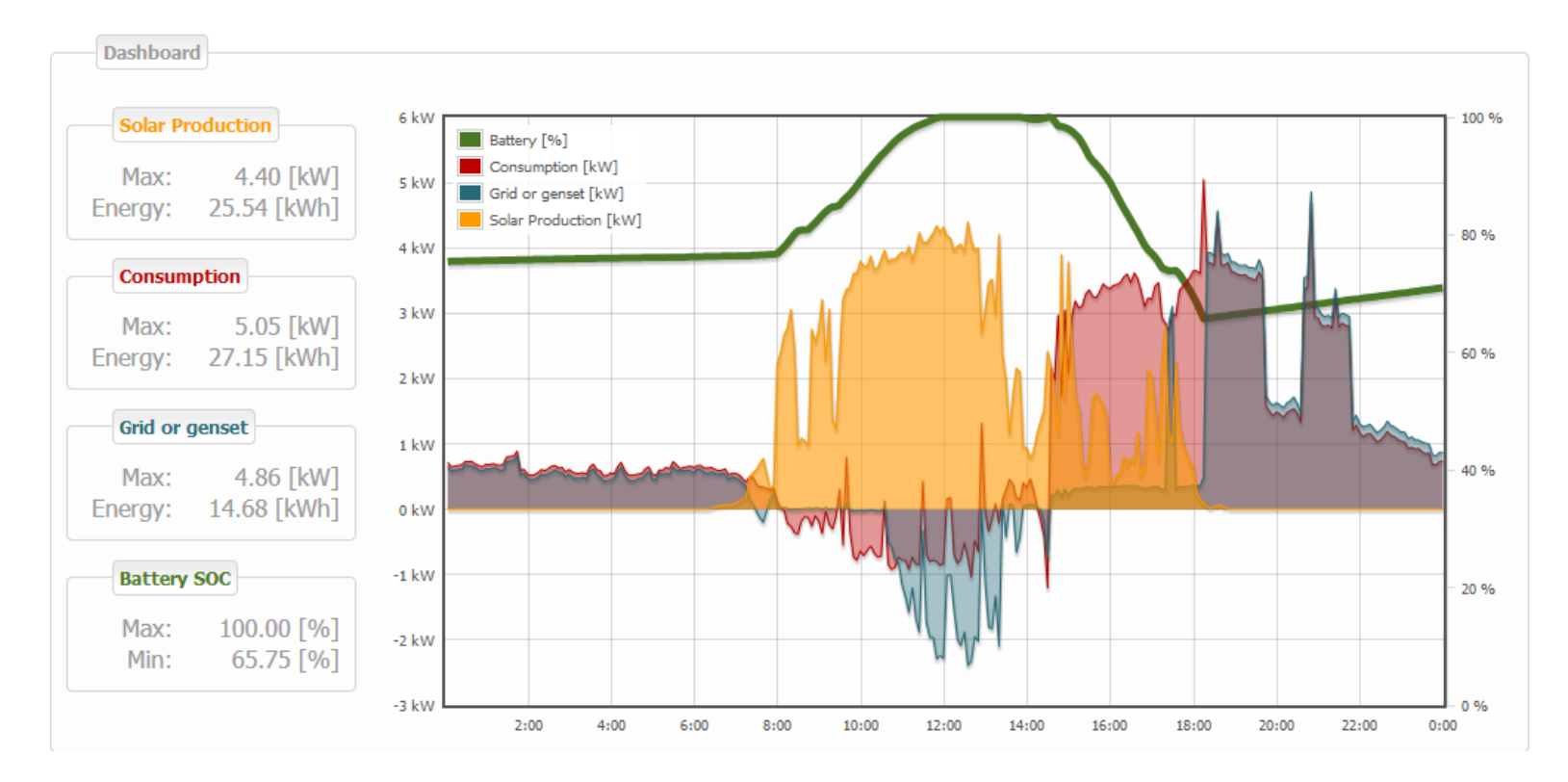

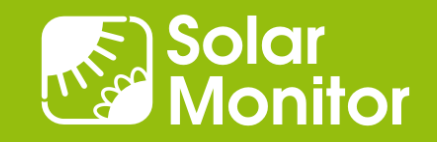

#### Ukázka grafu: totéž včetně následujícího dne, nabití bat.

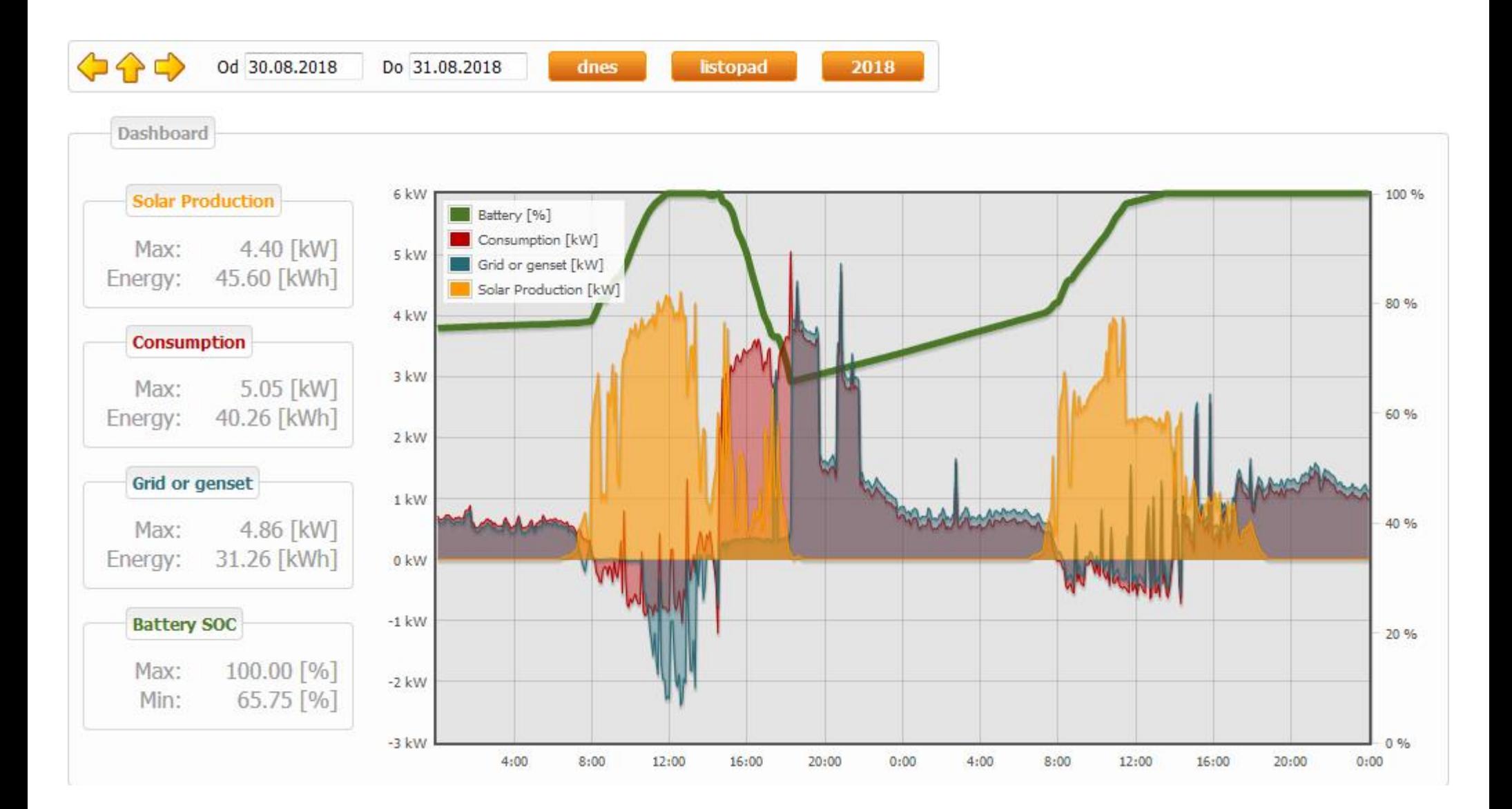

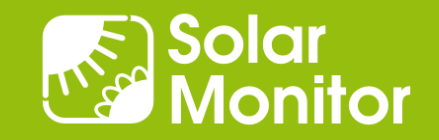

# Ekonomický přínos

- ⚫ Úspora nákladů v případě výměny klíčových prvků (elektroměrů, střídačů…), nezávislost na jednom výrobci.
- ⚫ Úspora času při vyhodnocování systémů díky přehledným grafům s více druhy dat.
- ⚫ Neplacení pokut za přetoky do distribuční sítě díky řízení spotřeby elektrické energie.
- ⚫ Zkrácení reakční doby na odstávku systému díky okamžitému hlášení e-mailem či SMS o chybách, vzniklých na kterémkoli ze sledovaných zařízení, včetně technického popisu zaslané chybové hlášky.
- ⚫ Jen zlomek času programátora potřebný na implementování zcela nového prvku (střídače, elektroměru) do PLC v porovnání s programováním od nuly.

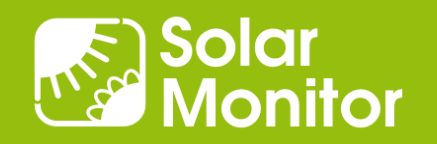

## Podporovaná zařízení

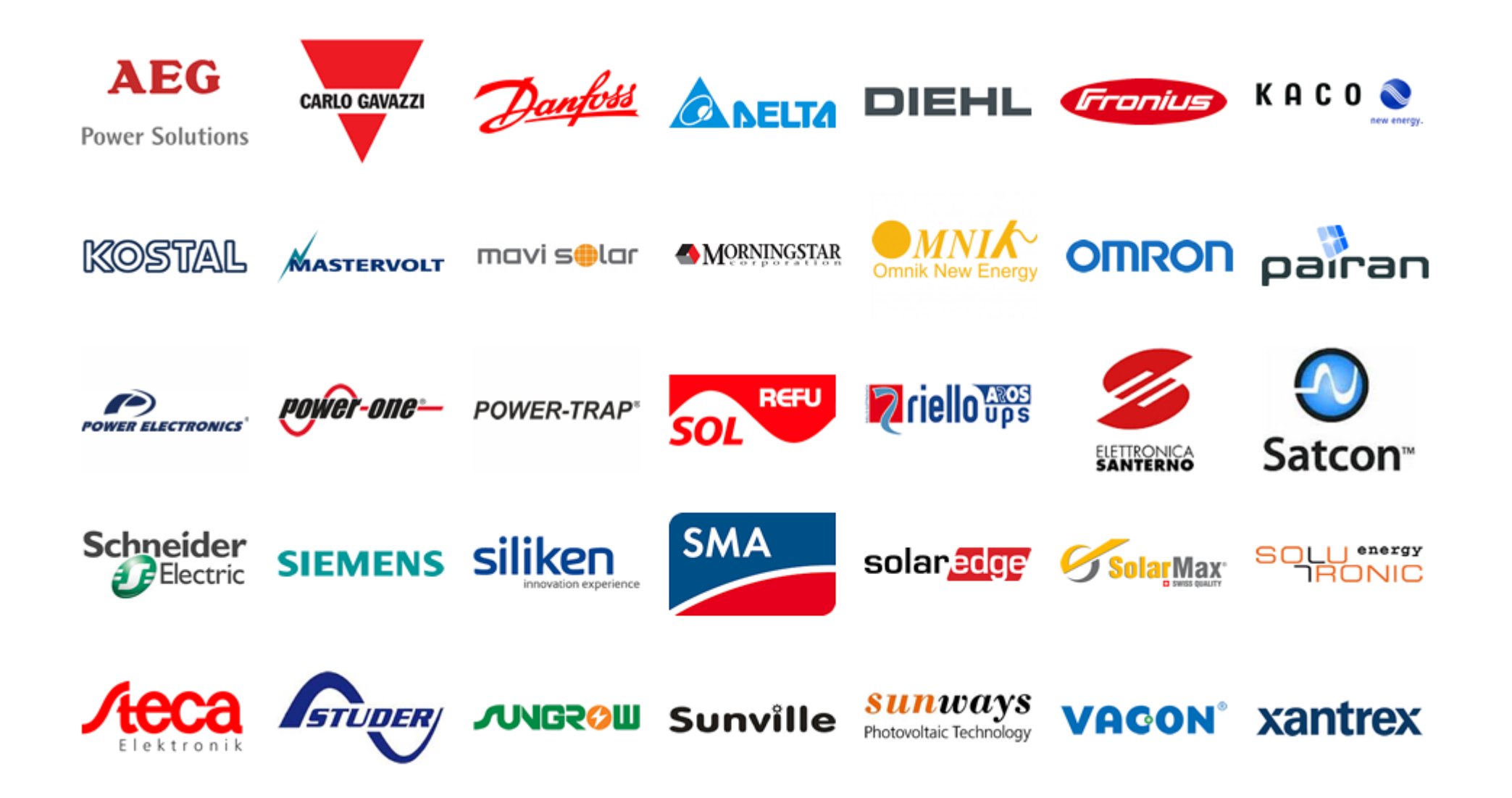

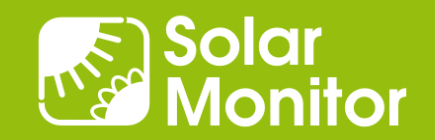

## Trocha historie

- ⚫ Od roku 2009 (1997)
- ⚫ Modulární koncepce
- ⚫ M2M rozhraní
- ⚫ Snadnost použití (grafy)
- ⚫ Univerzalita
- ⚫ Reference

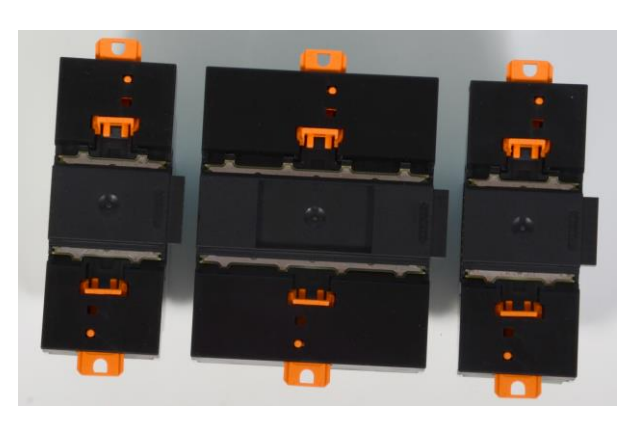

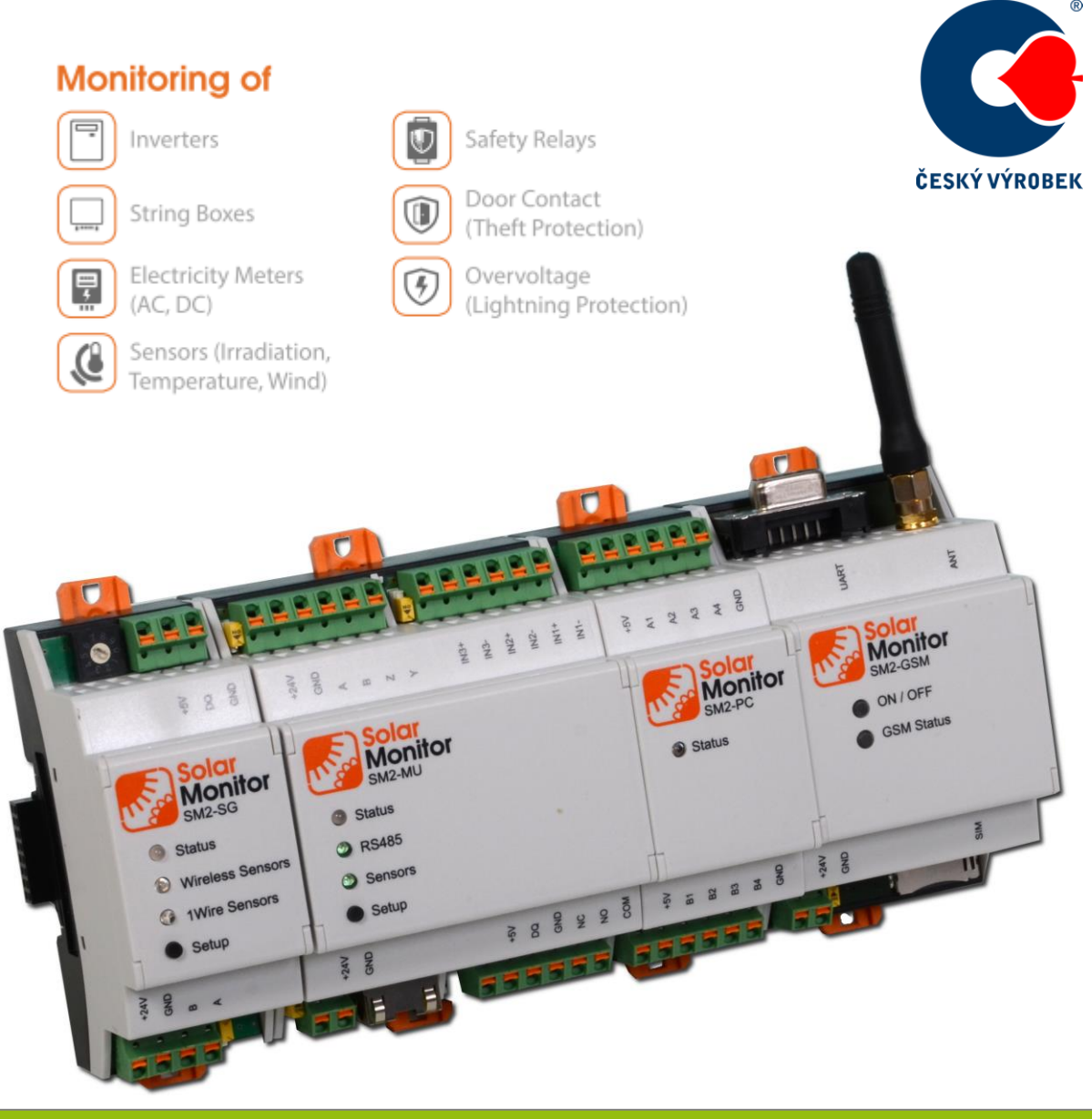

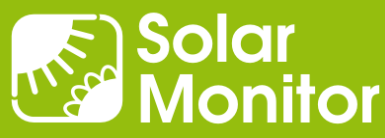

# Děkuji za pozornost.

Dušan Ferbas **Solar Monitor s.r.o.**

[dferbas@solarmonitor.cz](mailto:dferbas@solarmonitor.cz)

PLC knihovna:

[www.solarmonitor.cz/download/public/PLC\\_library/Foxtrot -](https://www.solarmonitor.cz/download/public/PLC_library/Foxtrot - Mosaic/) Mosaic

[shop.solarmonitor.cz](http://shop.solarmonitor.cz/)

[wiki.solarmonitor.cz](http://wiki.solarmonitor.cz/)

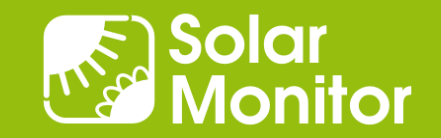

# Solar Monitor – Oblasti použití

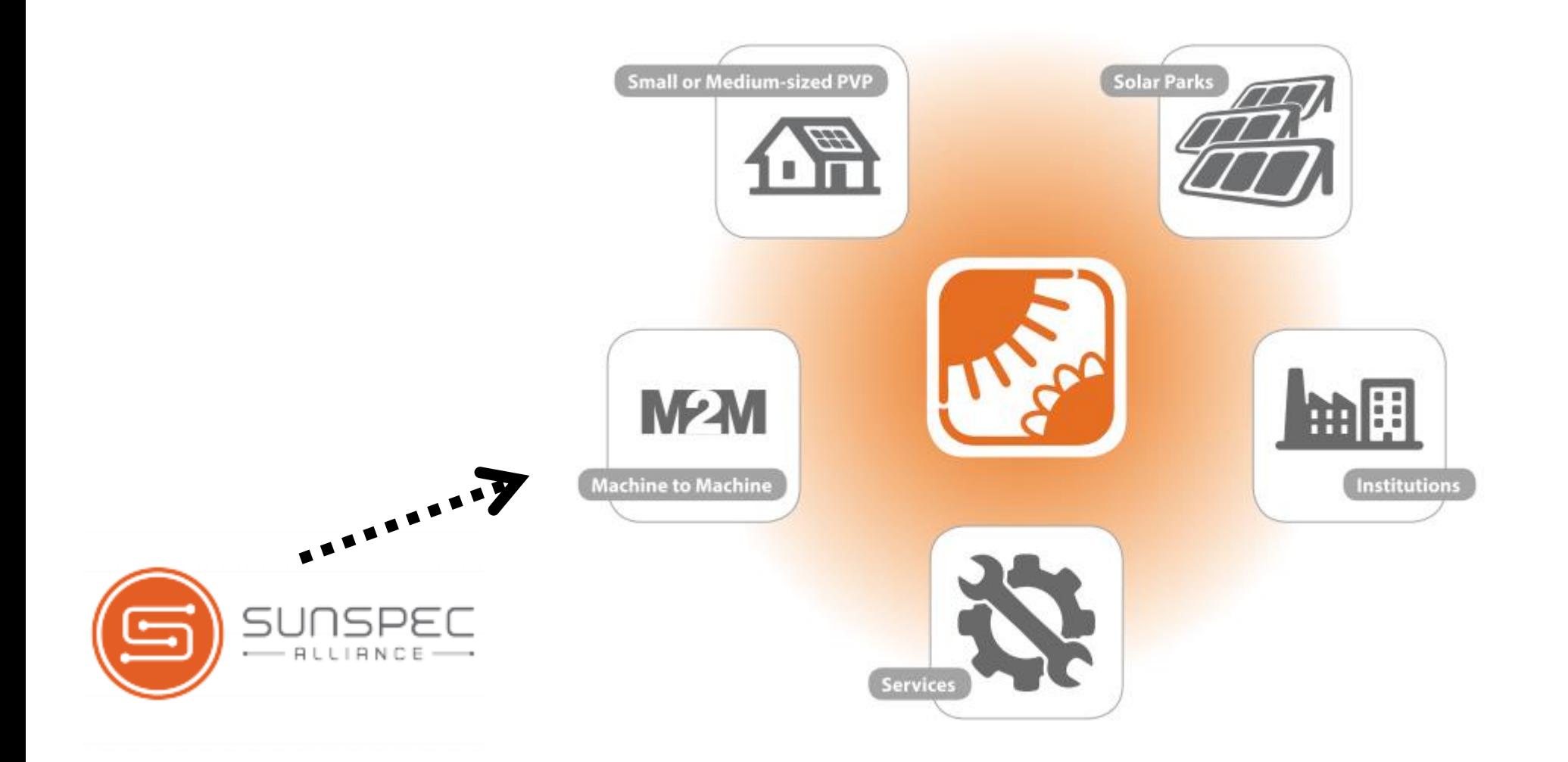

Solar<br>Monitor

## Přehled M2M rozhraní (software)

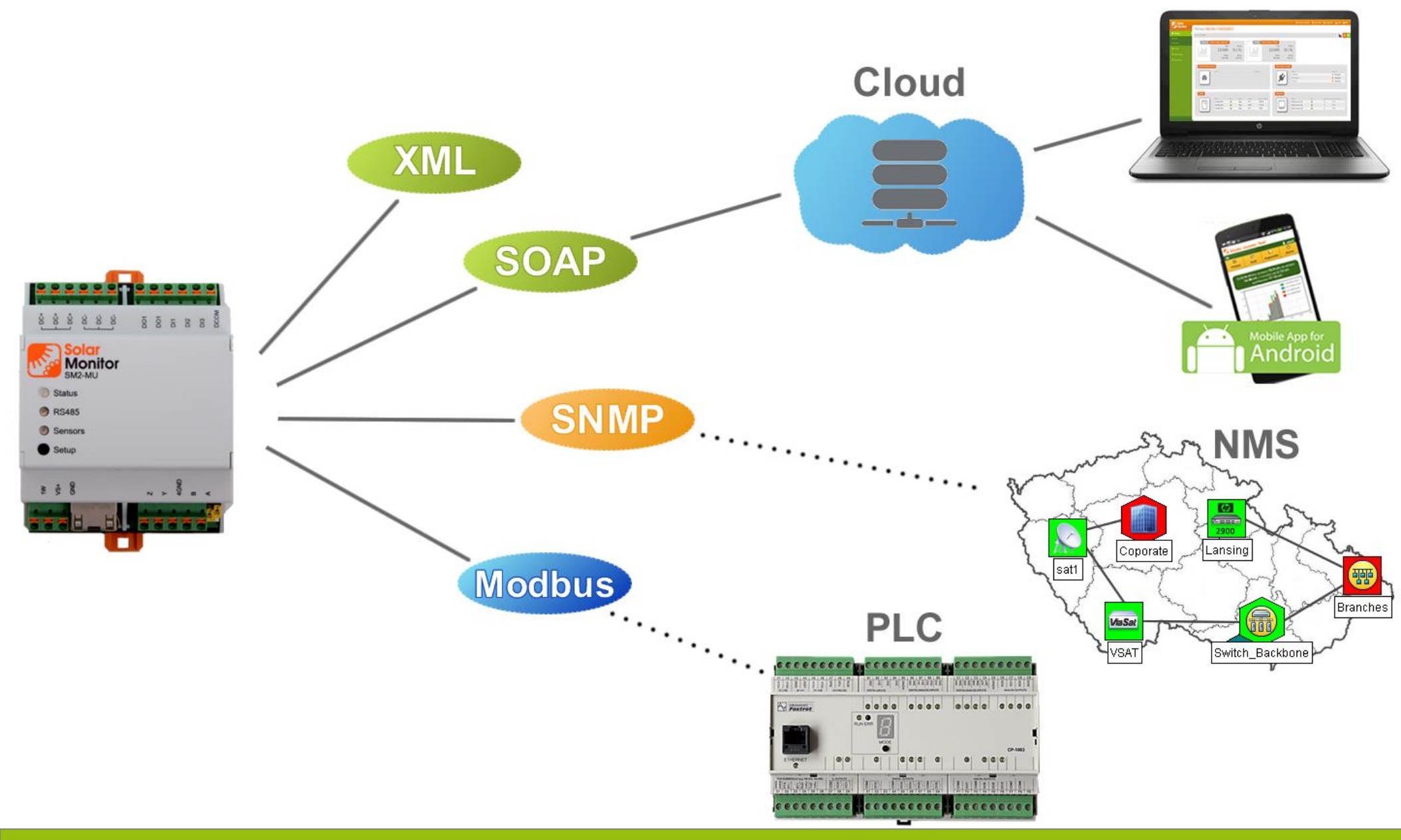

Solar<br>Monitor

## SNMP – ukázka použití: Geografické mapy

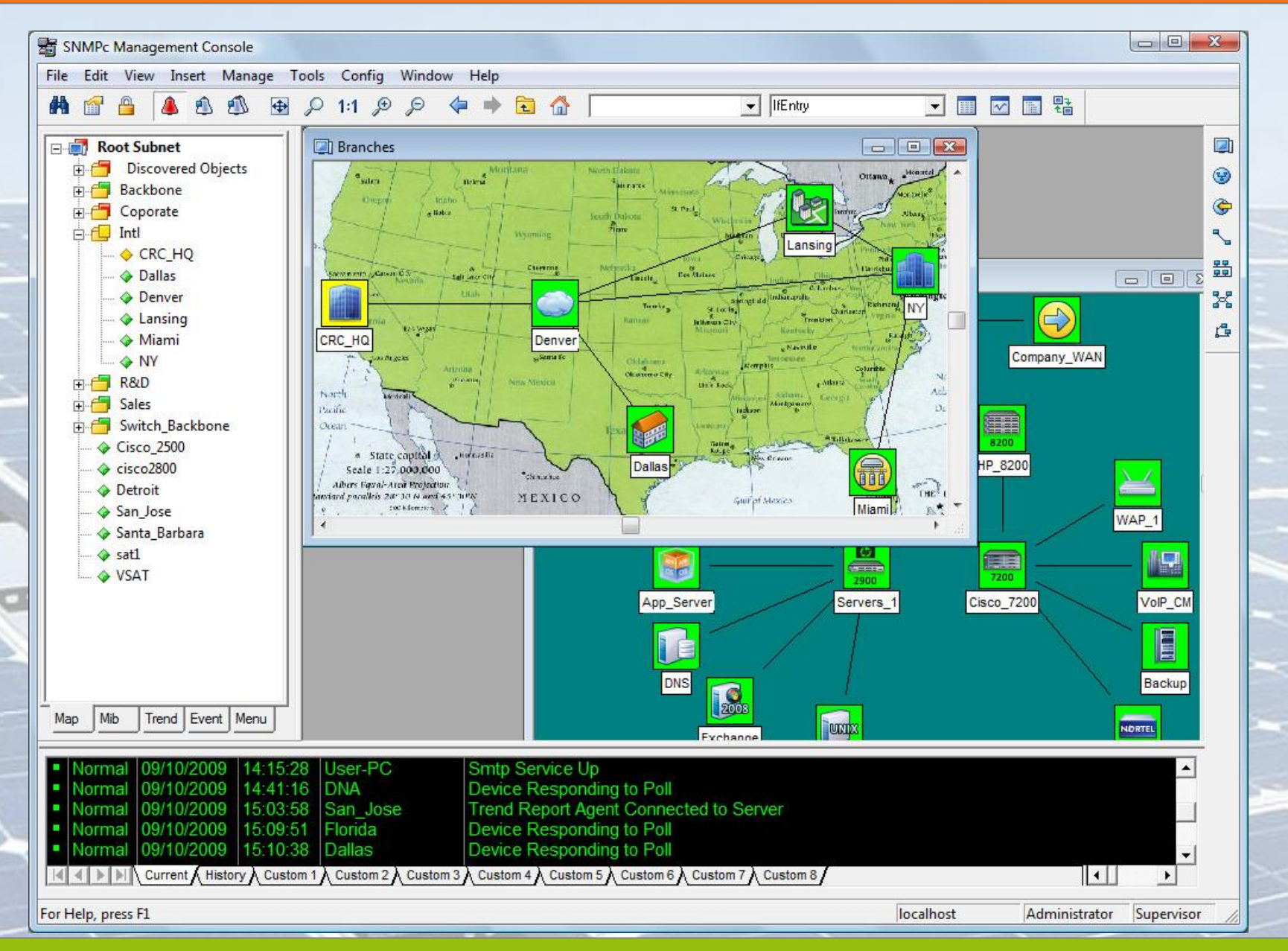

Solar<br>Monitor

#### Ukázka grafu: normální průběh, za dne bez odběru

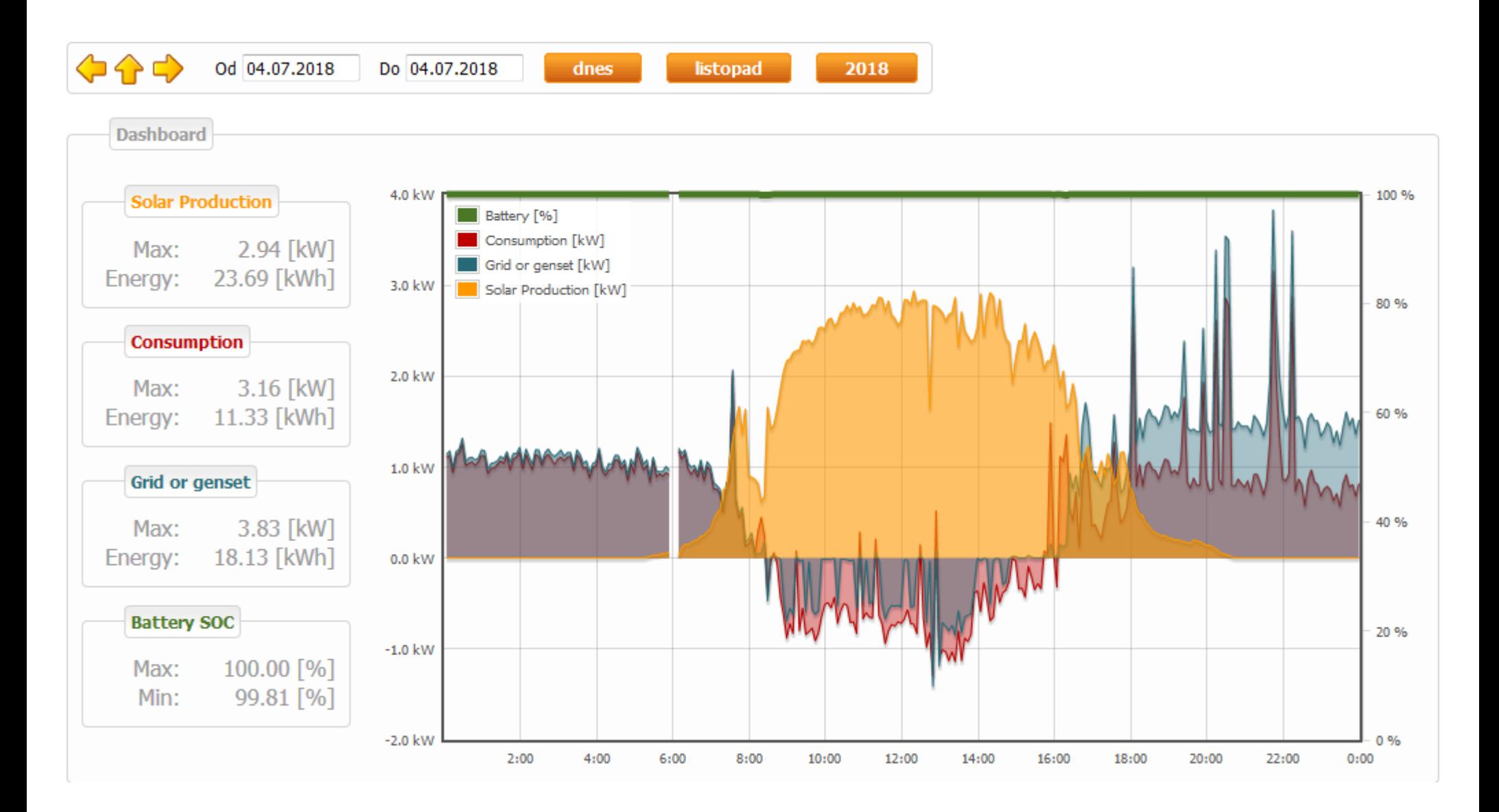

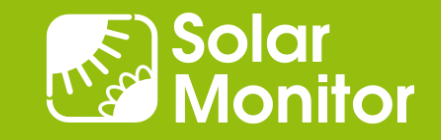

#### Ukázka grafu: normální průběh, odběr přes den

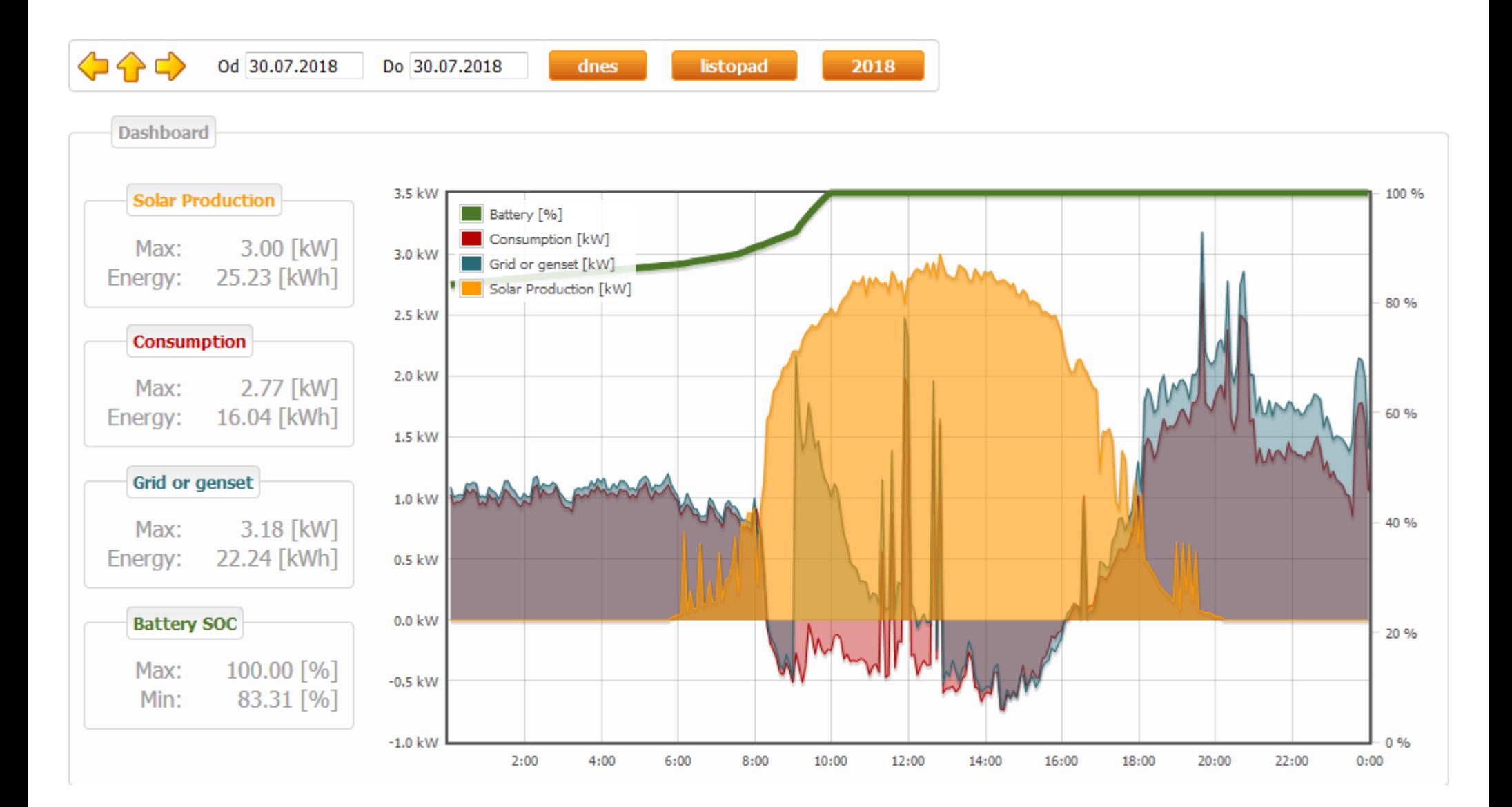

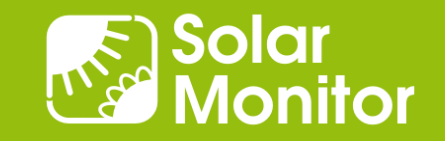

#### Ukázka grafu: rostoucí odběr přes den i večer = ?

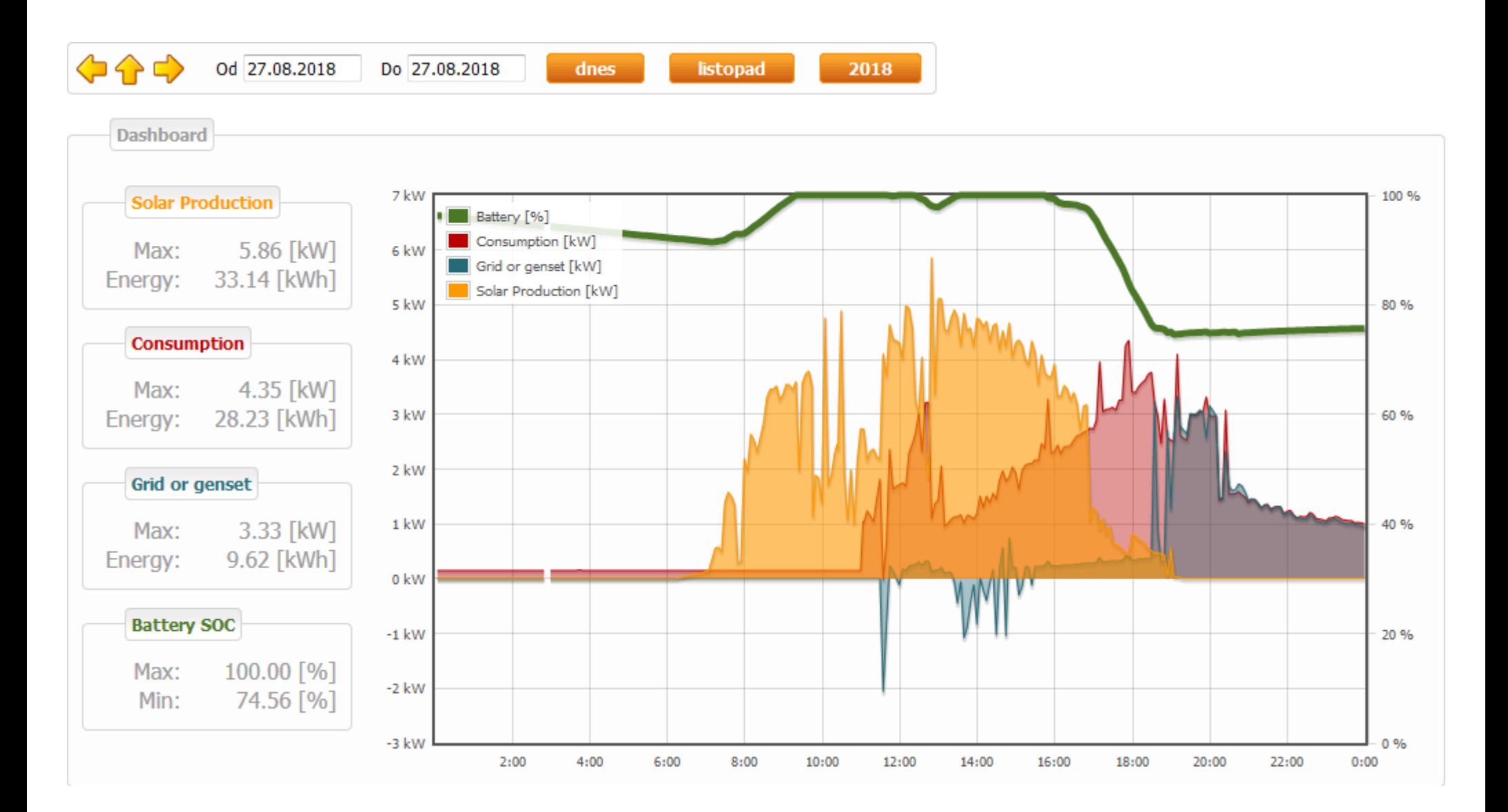

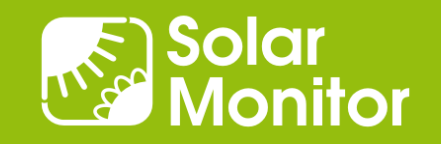

#### Ukázka grafu: odpolední zátěž vybíjí baterii, špičky

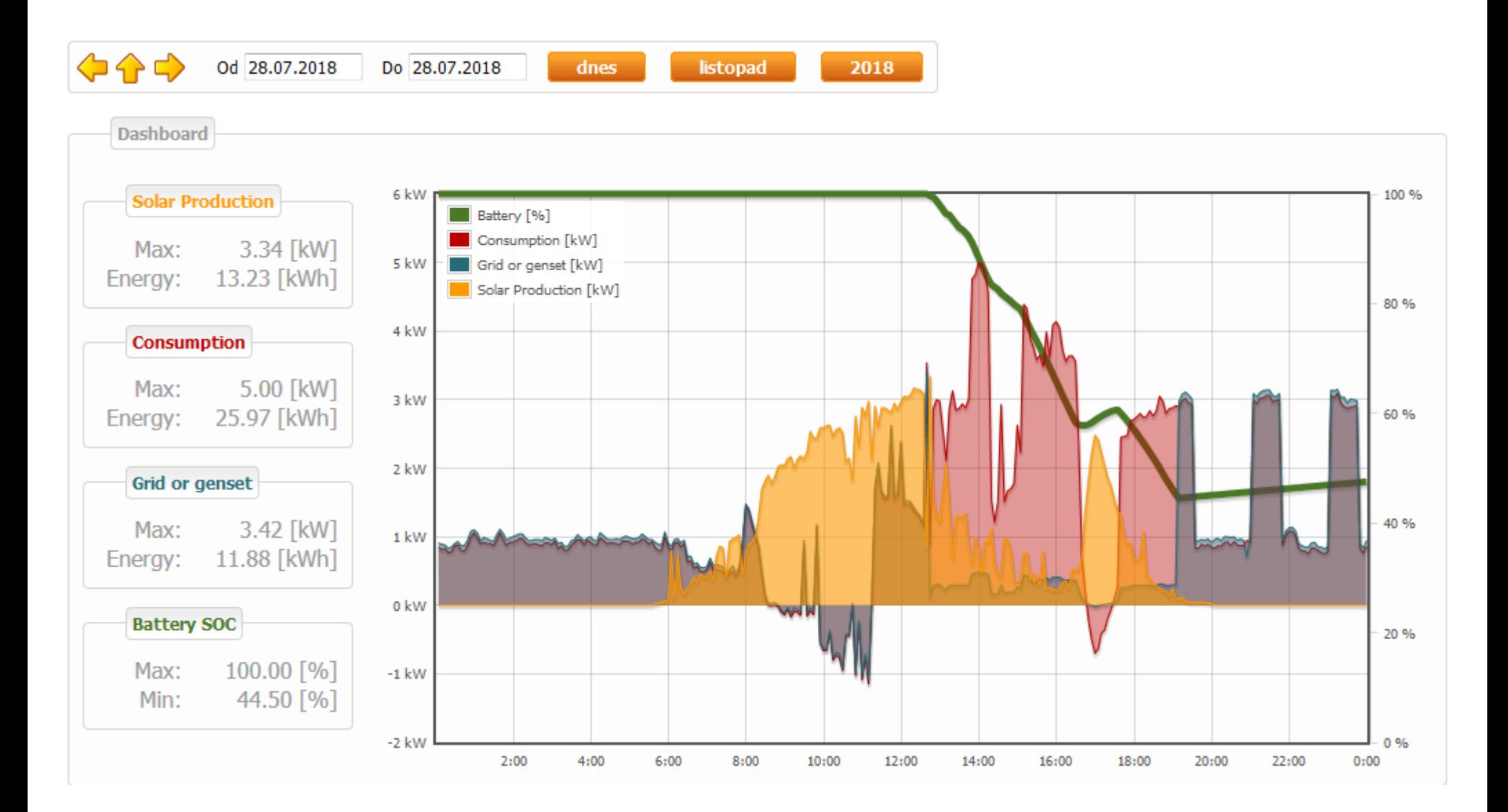

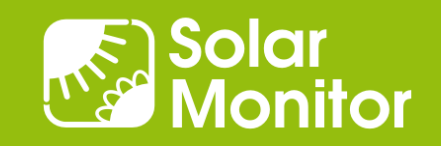